# *2021 - 2022*

# **Institut d'Aménagement, d'Urbanisme et de Géographie de Lille Espace Mercator**

#### **Authentification sur les postes :**

#### **Identifiant Université de Lille et mot de passe associé**

*Exemple pour les étudiants [: prenom.nom.etu@univ-lille.fr](mailto:prenom.nom.etu@univ-lille.fr) et mot de passe Exemple pour les personnels/enseignants [: prenom.nom@univ-lille.fr](mailto:prenom.nom@univ-lille.fr) et mot de passe*

## **Données laissées sur les postes :**

Les données laissées dans **"Documents"** ou sur le **"Bureau"**, ainsi que toute modification dans le paramétrage des logiciels sont **supprimées chaque jour**.

#### **Partage et stockage de données :**

Des espaces de stockage partagés, accessibles depuis l'explorateur de fichiers Windows, sont disponibles : 1 espace de stockage partagé pour tous les postes d'une même salle, accessible uniquement depuis cette salle et 1 espace de stockage partagé pour l'ensemble des salles, accessible depuis toutes les salles.

## **Utilisation des partages – bonnes pratiques :**

La gestion du contenu des partages est de la responsabilité des utilisateurs (enseignants, étudiants).

Pour que chacun puisse s'y retrouver facilement, merci de **respecter l'arborescence des dossiers** : un dossier par formation est déjà créé.

Les **données utilisées durant les cours** sont stockées dans le dossier de la formation concernée, dans un dossier où figure le nom de l'enseignant, de l'UE et du cours (exemple : NOM\_UE5\_ArcGIS).

**Tout dossier créé par un étudiant** doit être clairement identifié par son nom et prénom (exemple : NOM\_Prenom) et stocké dans le dossier du cours ou dans le dossier de la formation concernée dans le cas de l'espace Mercator.

Tout contenu situé en dehors de ces dossiers sera supprimé.

Les espaces partagés n'ont pas vocation à accueillir des dossiers personnels permanents.

Afin d'éviter de surcharger les espaces de travail inutilement en supprimant les dossiers dont vous n'avez plus besoin.

Merci !

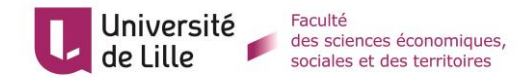